## **pushTAN: початкове налаштування**

**www.sparkasse-hellweg-lippe.de/pushtan**

Sparkasse **Hellweg-Lippe** 

Не починайте процес реєстрації, описаний нижче, доки ви не отримаєте реєстраційний лист та Ваші дані для доступу до онлайн-банкінгу (ПІН-код для відкриття та ім'я користувача). Якщо Ви змінили свою попередню процедуру входу на pushTAN, збережіть свої звичайні дані доступу. В іншому випадку Ви отримаєте окремий лист з PIN-кодом у пості, що містить Ваші нові дані доступу.

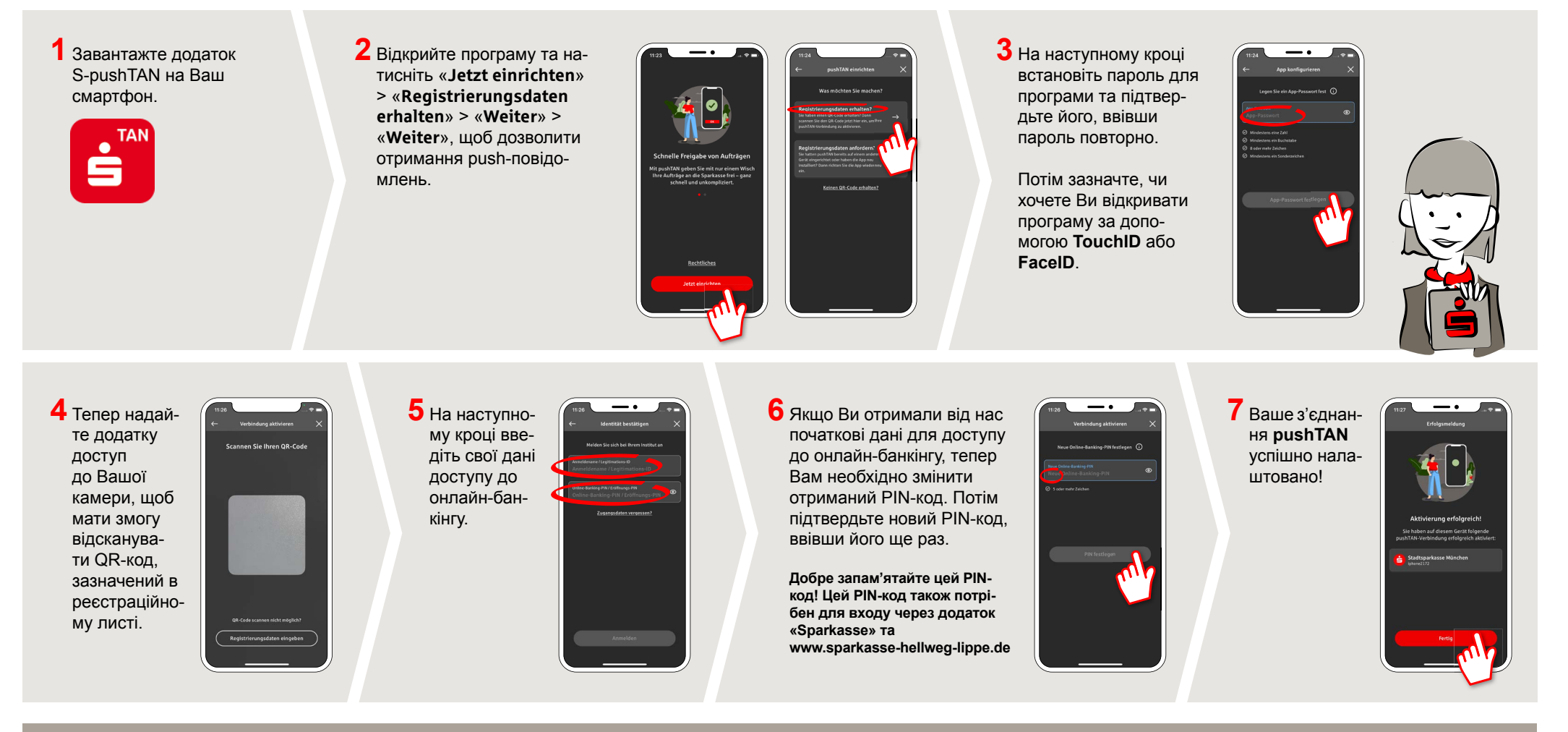

**DO YOU HAVE ANY QUESTIONS? WE WILL BE HAPPY TO HELP YOU.** 

Central service call number: You can contact us under **02941 757-0 Mon – Thurs from 8 am – 6 pm, Fri from 8 am – 4 pm**. Further information and FAQs about pushTAN is available at: **www.sparkasse-hellweg-lippe.de/pushtan**